# The CryptoGraphic Disk Driver

Roland C. Dowdeswell Metzger, Dowdeswell & Co., LLC

March 3, 2004

# **The CryptoGraphic Disk Driver**

- *•* Why you want it
- *•* What it is
- *•* What it does
- *•* Why I wrote it

# **Design Goals**

- Use of standard crypto techniques
- *•* Modular design
- *•* High performance
- *•* N–factor Authentication
- *•* Simplicity of use

## **Design Overview, Kernel**

- *•* Why <sup>a</sup> new pseudo disk, rather than using vnd(4)
- *•* Modular cipher/IV gen framework
- Use of CBC and encblockno
- *•* Kernel doesn't do anything fancy

# **Design Overview, Userland**

- *•* Config files, /etc/cgd/cgd.conf and parameter files
- *•* rc.d framework
- *•* Structure of /etc/cgd/cgd.conf

## **Design Overview, Parameter files**

- *•* Encryption algorithm
- *•* Algorithm key length (if variable)
- *•* IV generation method
- *•* Key generation methods
- Verification method

# **Design Overview, Key generation**

- *•* Methods:
	- **–**pkcs5 pbkdf2
	- **–**storedkey
	- **–**randomkey
	- **–**– gssapi<sub>-</sub>keyserver
- *•* XOR multiple stanzas together
- *•* Provide for N–factor authentication
- *•* Adding additional passphrases
- Does not provide for revoking access

### **How to Actually Use It**

# cgdconfig -g -o /etc/cgd/wd0e aes-cbc <sup>192</sup> # cgdconfig cgd0 /dev/wd0e /dev/wd0e's passphrase:

#### **With <sup>a</sup> Verification Method**

```
# cgdconfig -g -o /etc/cgd/wd0e -V disklabel \
> aes-cbc 256
# cgdconfig -V re-enter cgd0 /dev/wd0e
/dev/wd0e's passphrase:
re-enter device's passphrase:
# disklabel -e -I cgd0
# cgdconfig -u cgd0
# cgdconfig cgd0 /dev/wd0e
/dev/wd0e's passphrase:
```
#### **How to Grant Priviledges with <sup>a</sup> New Passphrase**

# cgdconfig -G -o newparamsfile oldparamsfile old file's passphrase: new file's passphrase:

#### **Example Parameters Files (file 1)**

```
algorithm aes-cbc;
iv-method encblkno;
keylength 128;
verify method none;
keygen pkcs5_pbkdf2 {
        iterations 39361;
        salt AAAAgMoHiYonye6Kog \
             dYJAobCHE=;
};
```
#### **Example Parameters Files (file 2)**

algorithm aes-cbc; iv-method encblkno; keylength 256; verify method none; keygen storedkey key AAABAK3QO6d7xzLfrXTds \ gg4ly2TdxkFqOkYYcbyUK \  $u/f60L;$ 

## **Example /etc/cgd/cgd.conf**

```
#
# /etc/cgd/cgd.conf
# Configuration file for cryptographic
# disk devices
#
```
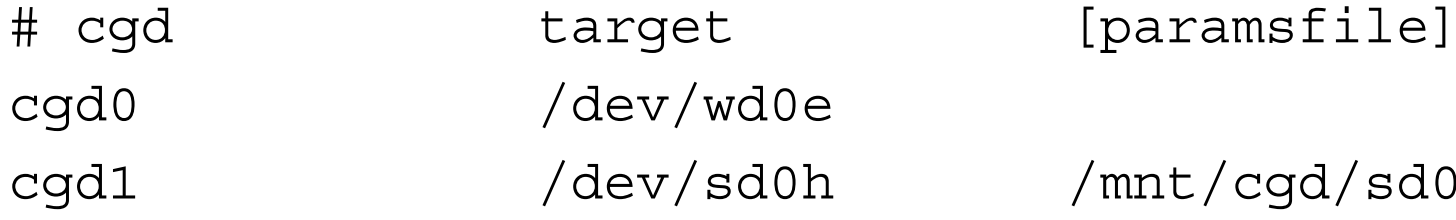

t/cgd/sd0h

### **Performance: PWS 500a**

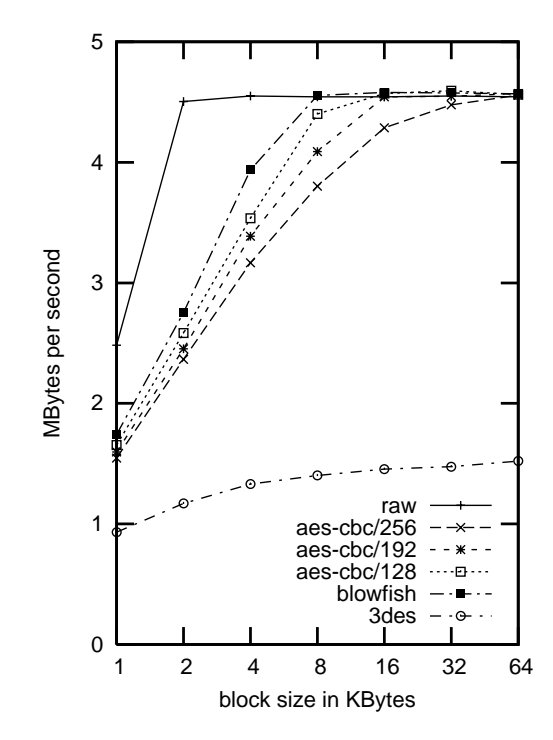

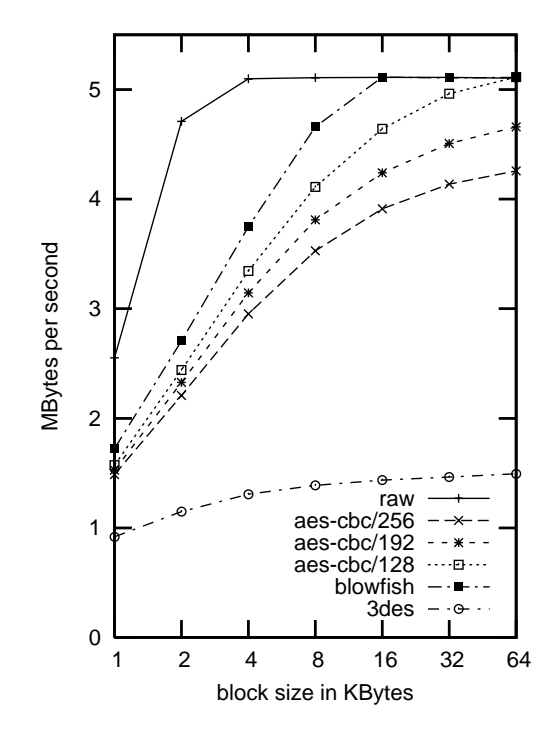

### **Performance: Random P4**

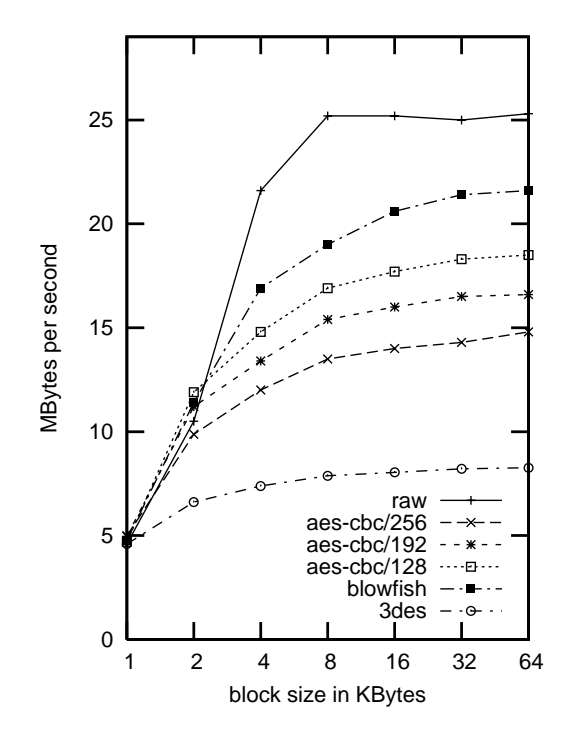

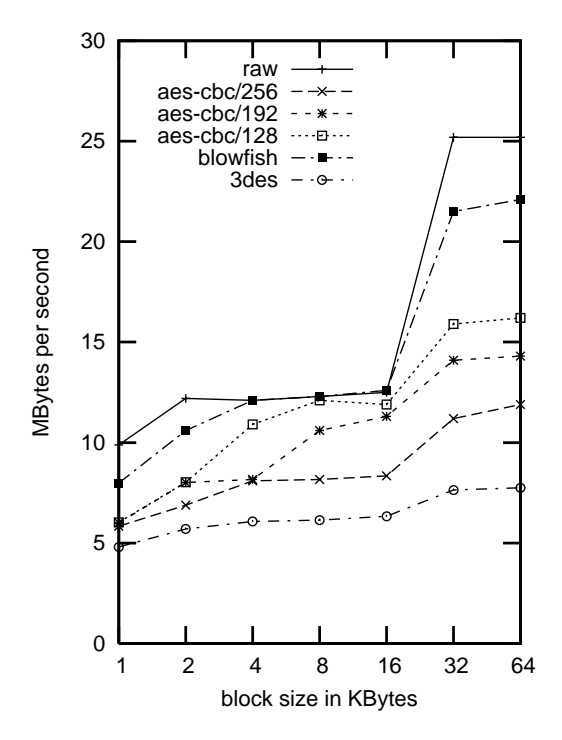

# **Performance: Thinkpad 600E**

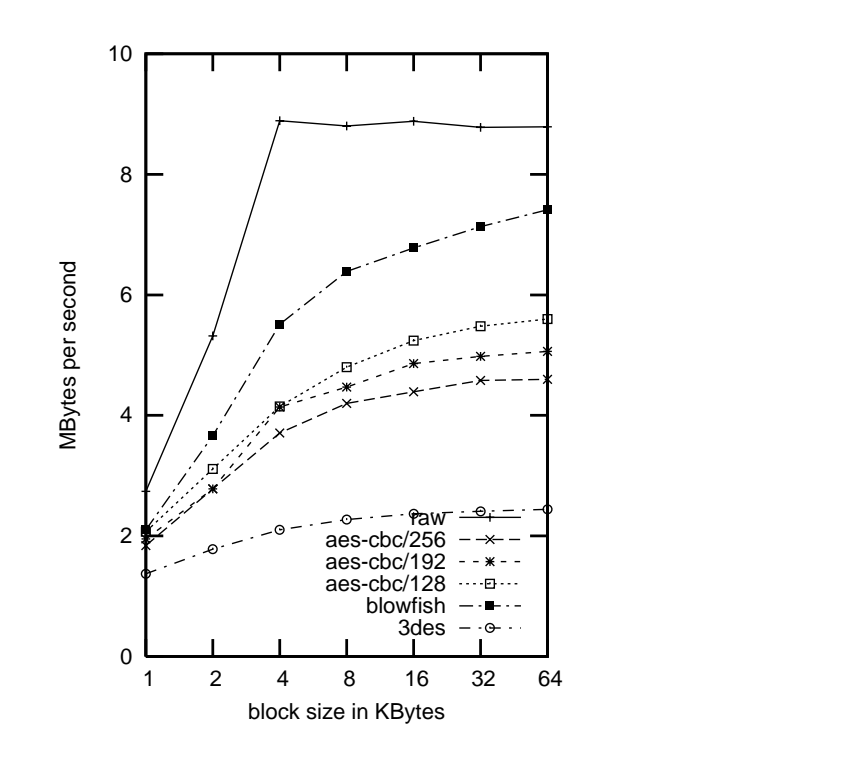

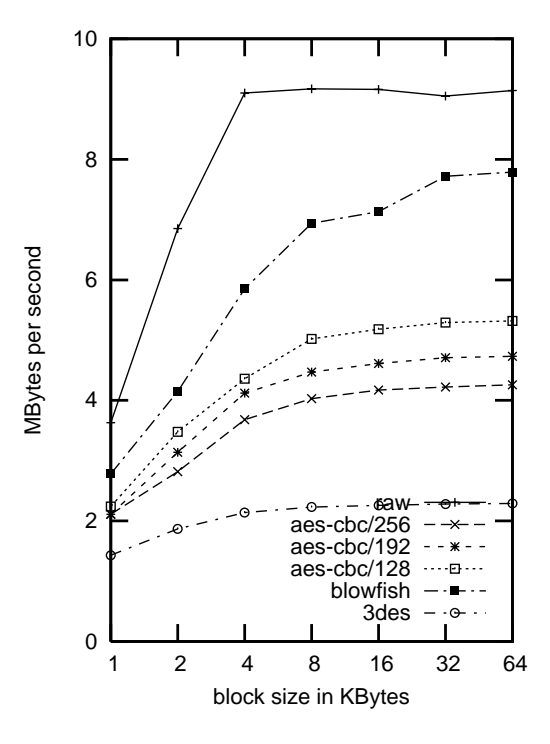

# **Related Work**

- *•* OpenBSD's vnd+crypto
- *•* FreeBSD's GBDE
- *•* Linux's loopback encryption
- *•* CFS
- *•* cryptfs and ncryptfs
- *•* tcfs

# **Future Work**

- *•* Fix <sup>a</sup> couple of bugs
- Add new IV generation methods
- *•* Use hardware accelerated crypto framework
- *•* New keygen methods
- *•* Rekeying cgd's, both on– and off–line
- A little more flexibility in /etc/cgd/cgd.conf

# **More information**

- *•* The FREENIX paper http://www.imrryr.org/˜elric/cgd/
- *•* The man pages (in NetBSD and also the above URL has links)
- *•* Chapter 21 of the NetBSD Guide, http://www.netbsd.org/guide/en/chap-cgd.html
- *•* Unfortunately, <sup>a</sup> web search on "cgd NetBSD" is not <sup>a</sup> useful source of information for various reasons...
- *•* Me.